# **LOGGINGLEVEL**

# **Constants Summary**

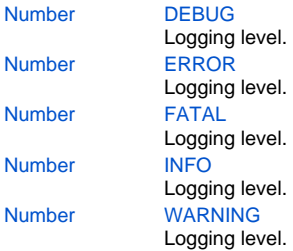

# **Constants Details**

# <span id="page-0-0"></span>**DEBUG**

Logging level. **Returns**

[Number](https://wiki.servoy.com/display/Serv7/Number)

#### **Sample**

application.output('my message',APP\_LOG\_LEVEL.DEBUG)

## <span id="page-0-1"></span>**ERROR**

Logging level. **Returns**

#### [Number](https://wiki.servoy.com/display/Serv7/Number)

**Sample**

application.output('my message',APP\_LOG\_LEVEL.ERROR)

## <span id="page-0-2"></span>**FATAL**

Logging level. **Returns**

[Number](https://wiki.servoy.com/display/Serv7/Number)

# **Sample**

application.output('my message',APP\_LOG\_LEVEL.FATAL)

# <span id="page-0-3"></span>**INFO**

Logging level. **Returns**

## [Number](https://wiki.servoy.com/display/Serv7/Number)

**Sample**

application.output('my message',APP\_LOG\_LEVEL.INFO)

<span id="page-0-4"></span>**WARNING**

Logging level.

**Returns**

[Number](https://wiki.servoy.com/display/Serv7/Number)

**Sample**

application.output('my message',APP\_LOG\_LEVEL.WARNING)